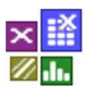

### **Voraussetzung und verwandte Themen**

Für diese Beschreibungen sind besonderen Vorkenntnisse erforderlich. Weiterführendes Thema ist:

*www.versuchsmethoden.de/ChiTests.pdf*

**Stichworte**: Häufigkeitsgruppen – Kreuztabelle – Diskrete Datenauswertung Chi²-Test - Hypothesentest

### **Einführung**

Gibt es bei Feldanalysen genügend Kriterien, für die man Zusammenhänge mit den Ausfällen, bzw. Beanstandungen vermutet, so bietet sich die Bildung von Häufigkeitsgruppen an. Hier zählt man die vorkommenden Einträge bzw. Merkmale in einer Tabelle und berechnet prozentuale Anteile. Dieses Vorgehen dient dazu Kombinationen zu finden, die für die fehlerhaften Einheiten am meisten vorkommen. Ähnliche Methoden sind unter dem Begriff Data Mining bekannt.

### **Ziel und Nutzen**

Das Ziel ist es durch die Bestimmung von Häufigkeiten Muster zu erkennen, um Rückschlüsse auf Zusammenhänge zu finden, die nicht durch Regressionsverfahren aufgezeigt werden können. Mit Hilfe des sogenannten Chi²-Mehrfeldtests lassen sich signifikante Unterschiede bestimmen.

### **Grundlagen**

Es liegt eine Tabelle vor mit Messwerten und Eigenschaften, etc. Im folgendem werden diese Merkmale genannt. In diesem Fall enthält die letzte Spalte eine Zielgröße Dichtheit.

Es soll ermittelt werden, bei welchen Kombinationen das System am meisten undicht ist.

Der erste Schritt ist es, die Anzahl dicht und undicht zu zählen. Dies stellt später die Bezugsgröße der Hauptgruppe dar.

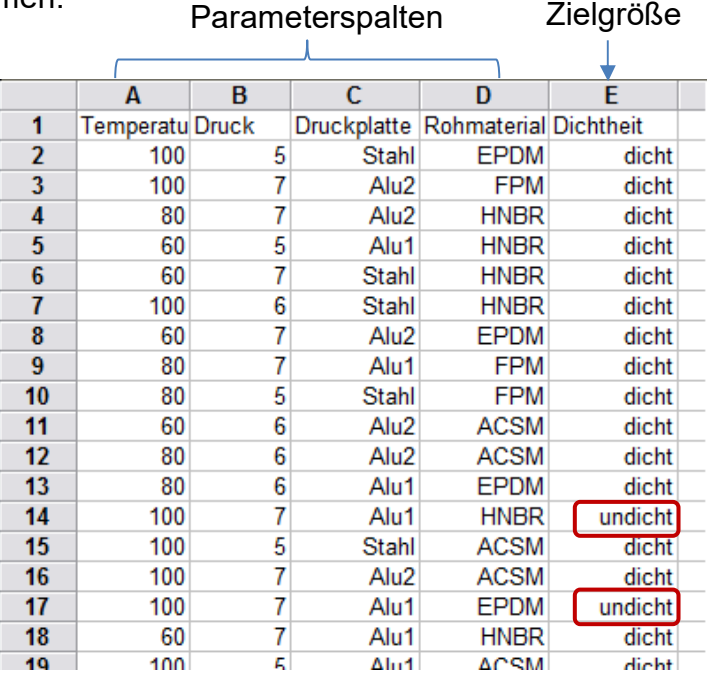

Bei den Parameterspalten werden nun die Häufigkeiten der Merkmale zwischen dicht und undicht aufgeteilt. Idealerweise sollte die Zielgröße, genauso viele "dicht" wie "undicht" aufweisen. In den meisten Fällen liegen aber deutlich weniger Fälle eines

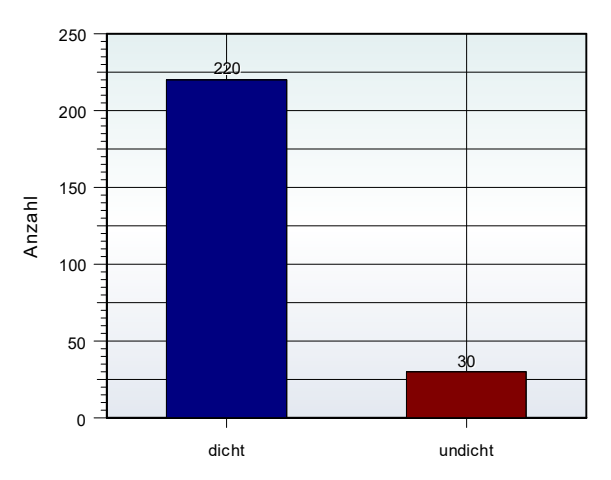

fehlerhaften Systems vor. Damit undicht auch bei möglichen Zweierkombinationen der Merkmale entdeckt werden kann, sollten mindestens für p-Merkmale p+p(p-1)/2 Zeilen mit undicht vorliegen. Oft liegen deutlich größere Datenmengen vor, insbesondere aus Felddaten. Umfänge von mehr als 10.000 Datensätzen bringen dagegen meist keine genaueren Aussagen mehr, verlangsamen aber die Auswertezeit. Es wird eine Datengröße zwischen 1000…5000 empfohlen. Liegen mehr Daten vor, sollte hieraus eine Stich-

probe mit dem genannten Umfang gebildet werden. Gibt es eine sehr geringe Fehlerquote, so sind die Datenzeilen mit Fehler vollumfänglich zu verwenden, während nur die fehlerfreien zur Datenreduktion verringert werden sollten.

Kommen Merkmale, wie Alu und Stahl, grundsätzlich unterschiedlich oft vor, so wird dies durch eine prozentuale Betrachtung auf dicht und undicht relativiert. Die linke Grafik zeigt die absolute Häufigkeit, die rechte die relativen prozentualen Verhältnisse:

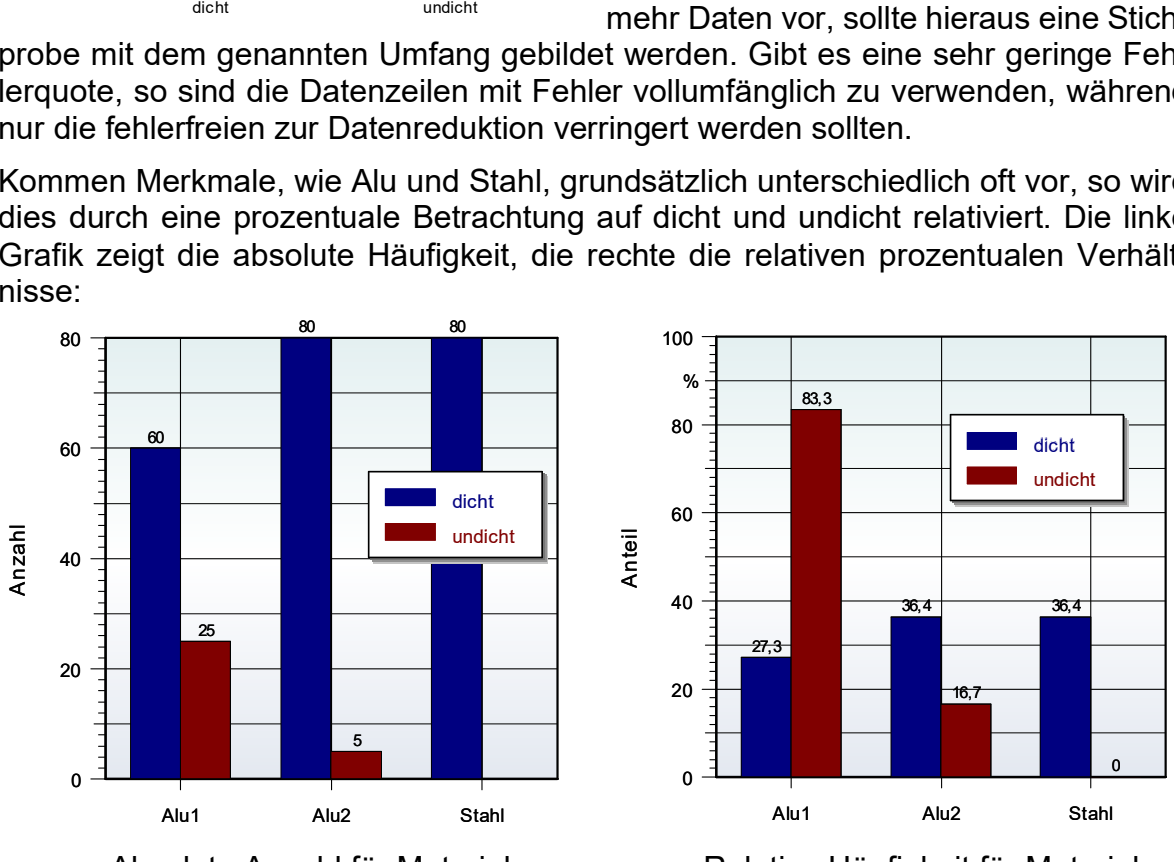

Absolute Anzahl für Material Relative Häufigkeit für Material

In diesem Beispiel gab es Alu1 bei dicht 60 mal. Insgesamt sind 220 mal dicht vorhanden. Somit ist das Verhältnis dichter Einheiten mit Alu1 60/220 = 27,3%. Auf der anderen Seite kommen undichte Einheiten mit Alu1 25 mal vor bei insgesamt 30 undichten Einheiten. Alu1 und undicht sind somit 25/30 = 83,3%. Die relative Betrachtung stellt die Situation also eindeutiger dar, als die absolute Darstellung.

Der nächste Vergleich betrifft die Temperatur. Undicht tritt offensichtlich erst bei 100°C auf. Ebenso ist es beim Druck, der möglichst hoch sein muss, insbesondere bei 7bar.

# **Häufigkeitsgruppen**

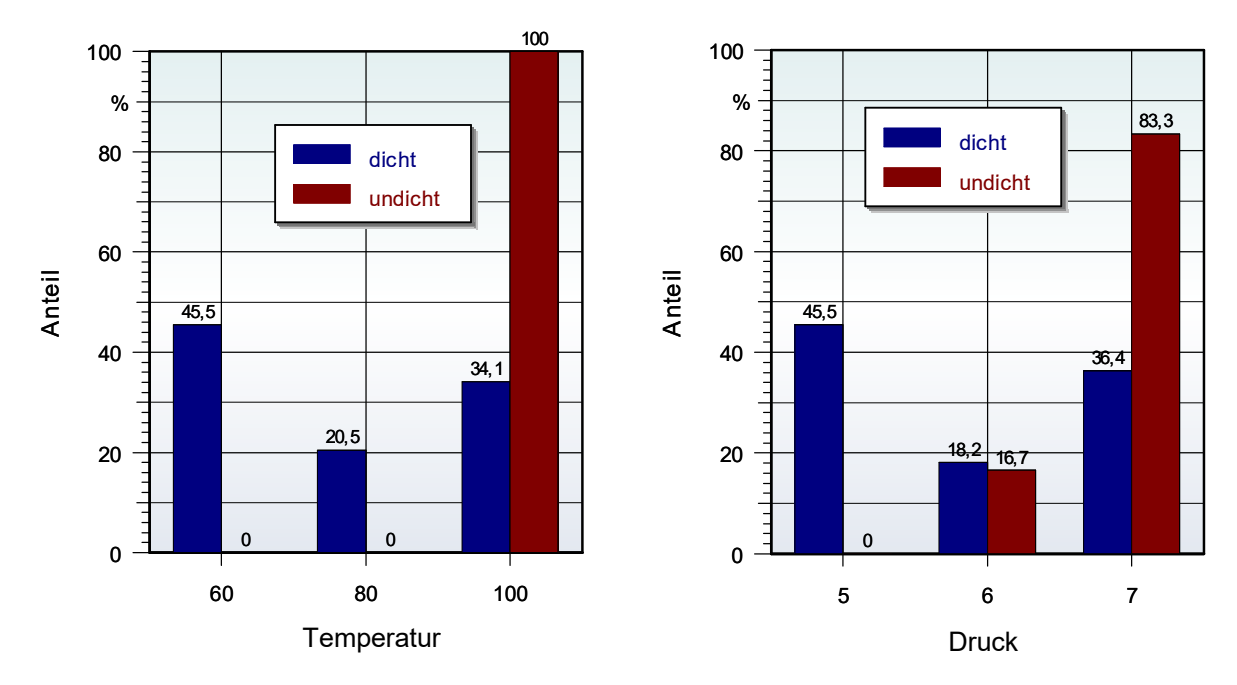

Der Fehler tritt also nur in Kombination auf. In der Praxis ist das dann meist seltene Betriebs- oder Umweltbedingungen. Ansonsten hätte man dies bei der Erprobung schneller festgestellt.

In diesem Beispiel erscheinen die Verhältnisse als sehr eindeutig. Sind die Unterschiede jedoch nicht so stark, wie hier beim Rohmaterial, so hilft der bekannte  $\chi^2$ -Mehrfeldtest eine statistische Aussage zu treffen. Verglichen wird die Anzahl der Merkmale der jeweiligen Parameterspalte (Stichproben), bezogen auf den Gesamtumfang der Tabelle.

Die Nullhypothese *H<sup>o</sup>* lautet: Die Verteilung der Merkmalen ist für die Zielgröße Dichtheit gleich. Die so genannte Kontingenztafel ist allgemein:

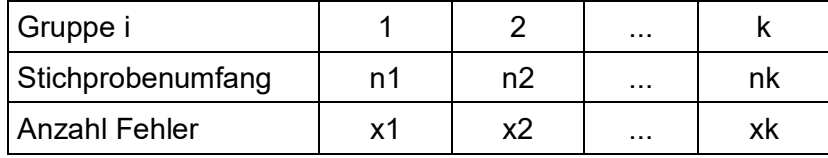

In diesem Beispiel soll die Prüfung anhand des Rohmaterials erfolgen. Hier gibt es: ACSM, EPDM, FPM und HNBR. Jedes Material stellt eine Stichprobe dar mit folgenden dichten und undichten Einheiten:

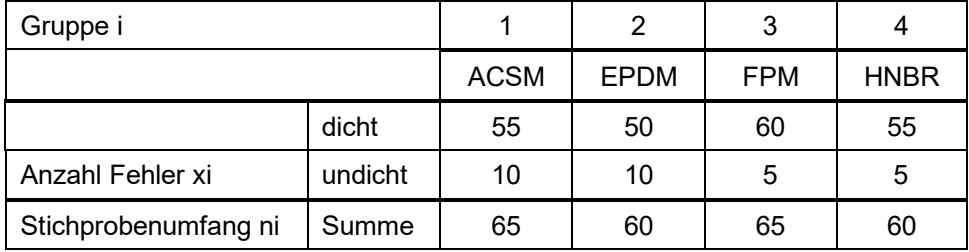

Hinweis: Die Besetzungszahlen sollten nicht kleiner als 5 sein. Ist eine Besetzungszahl 0, so werden auf allen Feldern 0,5 hinzuaddiert.

Die Prüfgröße bestimmt sich mit k=Anzahl Merkmale mit:

$$
\chi^{2} = \sum \frac{\left(\text{Anzahl Fehler} - \text{Anzahl erwartet}\right)^{2}}{\text{Anzahl erwartet}} = \sum_{i=1}^{k} \frac{\left(x_{i} - n_{i} \frac{x_{ges}}{n_{ges}}\right)^{2}}{n_{i} \frac{x_{ges}}{n_{ges}}}
$$

mit 30  $=\sum_{i=1}^{\infty} x_i =$  $x_{ges} = \sum_{i=1}^{n} x_i = 30$  ;  $n_{ges} = \sum_{i=1}^{n} n_i = 250$  $n_{ges} = \sum n_i$ 

 $x^2$  berechnet die Summe der Abweichungsquadrate. Wird diese zu groß, wird die Nullhypothese abgelehnt, d.h. ein Unterschied zwischen den Merkmalen ist dann signifikant. In diesem Beispiel berechnet sich die Prüfgröße zu:

$$
\chi^{2} = \sum_{i=1}^{k} \frac{\left(x_{i} - n_{i} \frac{x_{ges}}{n_{ges}}\right)^{2}}{n_{i} \frac{x_{ges}}{n_{ges}}} = \frac{(10 - 65 \cdot 30 / 250)^{2}}{65 \cdot 30 / 250} + ... + \frac{(5 - 60 \cdot 30 / 250)^{2}}{60 \cdot 30 / 250} = 3,39
$$

Für diese Prüfgröße wird die Wahrscheinlichkeit P aus der  $\chi^2$ –Verteilung berechnet. Der hierfür benötigte Freiheitsgrat ist f = k-1 (Excel-Formel = CHIQU.VERT( $\chi^2$ ; f; WAHR)). Das Ergebnis ist P= 0,664. Die Irrtumswahrscheinlichkeit für die Beantwortung der Nullhypothese  $p_{value} = 1 - P = 1 - 0.664 = 0.336$ . Ist dieser Wert kleiner als das definierte Signifikanzniveau von  $\alpha = 0.05$ , wäre die Nullhypothese abzulehnen. Dies ist hier aber nicht der Fall, obwohl es Unterschiede der Materialien gibt, wie im folgendem Bild dargestellt.

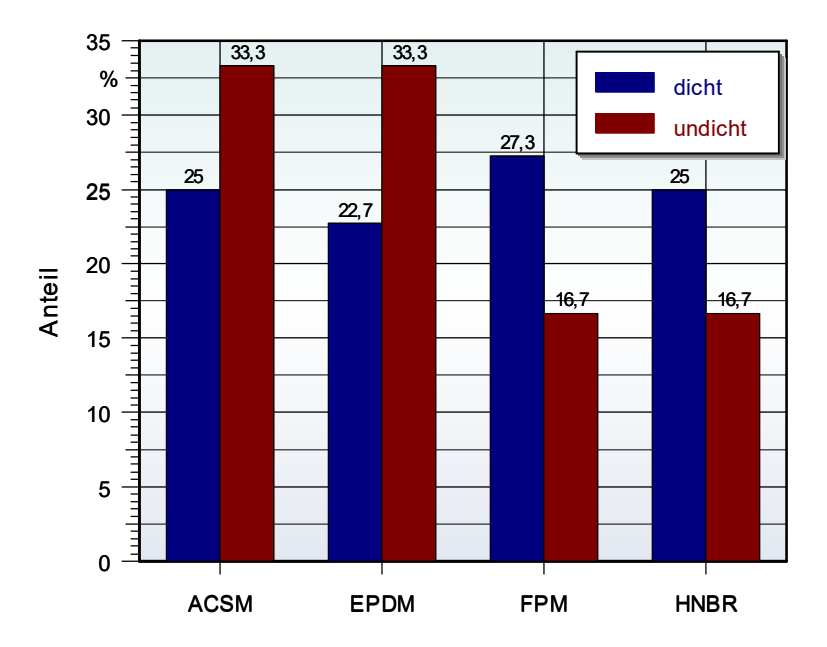

Diese sind aber aufgrund des Testergebnisses als nicht signifikant anzusehen.

Hinweis: Für den  $\chi^2$ - Mehrfeldtest sollten die Häufigkeiten in den Gruppen mindestens zweistellig sein. Der Freiheitsgrad für die *²*-Verteilung ist nur von der Anzahl der Gruppen abhängig, nicht von der Stichprobengröße. Größere Stichproben ergeben aber trotzdem aufgrund der quadrierten Differenzen der Häufigkeiten größere *²*- Werte und somit kleinere *pvalues*. Ab einer bestimmten Stichprobe erscheinen deshalb alle Gruppen als signifikant. Ein Vergleich der reinen  $\chi^2$ -Werte als Pareto-Verteilung,

# **Häufigkeitsgruppen**

 hilft dann, die relativen Unterschiede zu beurteilen. In diesem Beispiel fällt das Rohmaterial stark ab gegenüber den ersten drei Parametern:

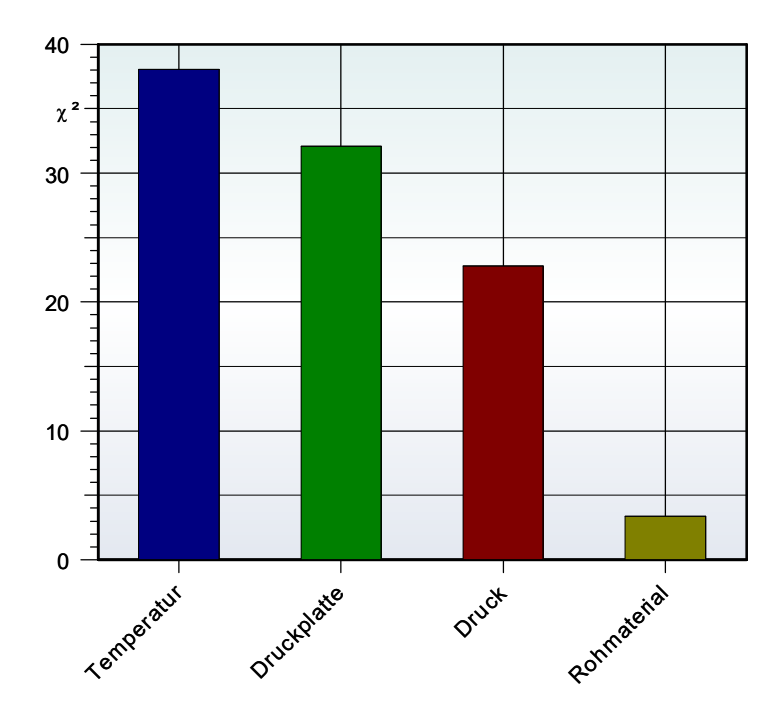

Bei der Gesamtbetrachtung ist zu beachten, dass es gleichzeitig noch andere Einflussparameter in den Gruppen gibt, von denen für die Anwendung des  $\chi^2$ -Tests vereinfacht angenommen wurde, dass sich diese gleichmäßig aufteilen und unabhängig sind.

Die tatsächlichen Anteile der Gruppenmerkmale sollen nun in einem zweiten Schritt bestimmt werden. Welche Zeilenkombinationen kommen mehrfach vor. Diese werden entfernt, sodass Zeilenkombinationen einmalig sind (Unikat). Die Zielgröße wird zuerst dargestellt, gefolgt von den Parametern mit der geringsten Anzahl Merkmalen, siehe rechte Tabelle:

Gut zu erkennen ist hier, was auchbei den Grafiken bereits herauskam, dass undicht mit 100°C, 7bar und Alu1 am meisten vorkommt (erster Block mit 6 Zeilen). Das Rohmaterial ist eher indifferent.

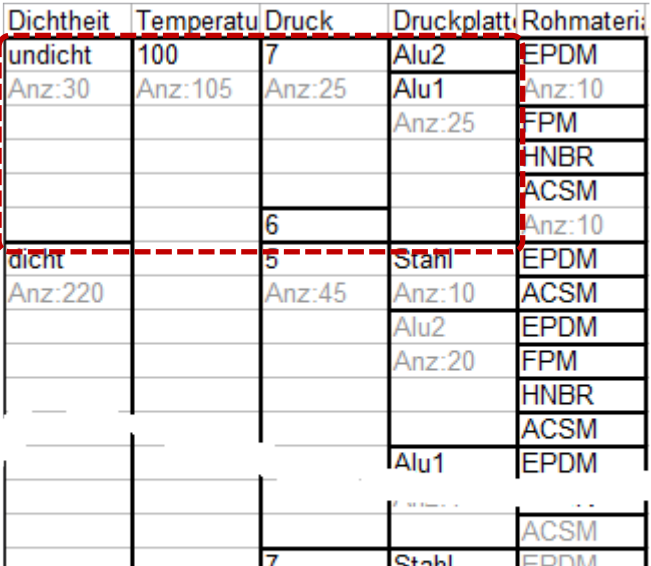

Anz:  $15$ 

Anz:  $15$ 

6

Alu<sub>2</sub> Anz:  $10$ 

Stahl

 $Aln2$ 

Anz:10

**FPM** 

**ACSM** 

HNBR

**ACSM FPDM** 

Besonders stark werden klare Zu-

sammenhänge, wenn ab der Grenze zu dicht eine möglichst durchgehende Trennlinie vorhanden ist. Diese wird hier erst ab Rohmaterial unterbrochen.

Der Vorteil diese Darstellung gegenüber einer hierarchischen Baumstruktur ist, dass man die Zusammenhänge quer im gesamten Überblick beibehält, während man in einer Baumstruktur "gedanklich" immer einem Pfad folgt und die anderen Kombinationen verlässt.

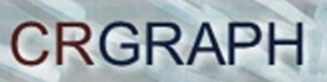

## **Software – Literatur – Consulting – Schulungen**

## **Software**

Unsere Software **Visual-XSel** ist ein leistungsfähiges Tool für alle wichtigen statistischen Qualitäts- und Zuverlässigkeitsmethoden. Nicht umsonst ist diese Software in vielen großen Firmen im Einsatz – crgraph.de/Referenzen.

Weitere Informationen zum aktuellen Thema finden Sie auf den nächsten Seiten oder unter crgraph.de/Versionen

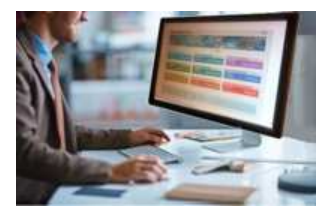

### **Eigene Literatur**

Unser **Taschenbuch der statistischen Qualitäts- und Zuverlässigkeitsmethoden** beinhaltet weiterführende Themen, z.B. zu Systemanalysen, Weibull- und Zuverlässigkeitsmethoden, Versuchsplanung und Datenauswertung, sowie zur Mess-System-Analyse und Prozessfähigkeit.

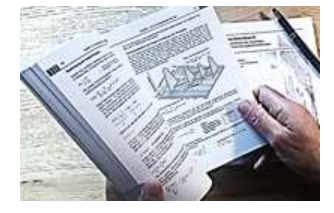

Weitere Informationen finden Sie unter crgraph.de/Literatur

## **Consulting & Schulungen & Six Sigma**

Bei unseren Inhouse- oder Online-Schulungen wird die praxisnahe Anwendung von statistischen Methoden vermittelt. Wir haben über 20 Jahre Erfahrung, insbesondere in der Automobilindustrie und unterstützen Sie bei Ihren Problemstellungen, führen Auswertungen für Sie durch, oder erstellen firmenspezifische Auswertevorlagen.

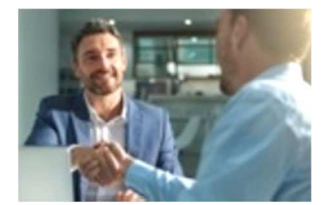

Weitere Informationen finden Sie unter crgraph.de/Schulungen

## $\mathcal{Q}$

**Hotline** 

Haben Sie noch Fragen, oder Anregungen? Wir stehen Ihnen gerne zur Verfügung:

Tel. +49 (0)8151-9193638

e-mail: info@crgraph.de

Besuchen Sie uns auf unserer Home-Page: www.crgraph.de

# **Anwendung in Visual-XSel 16.0**

www.crgraph.de

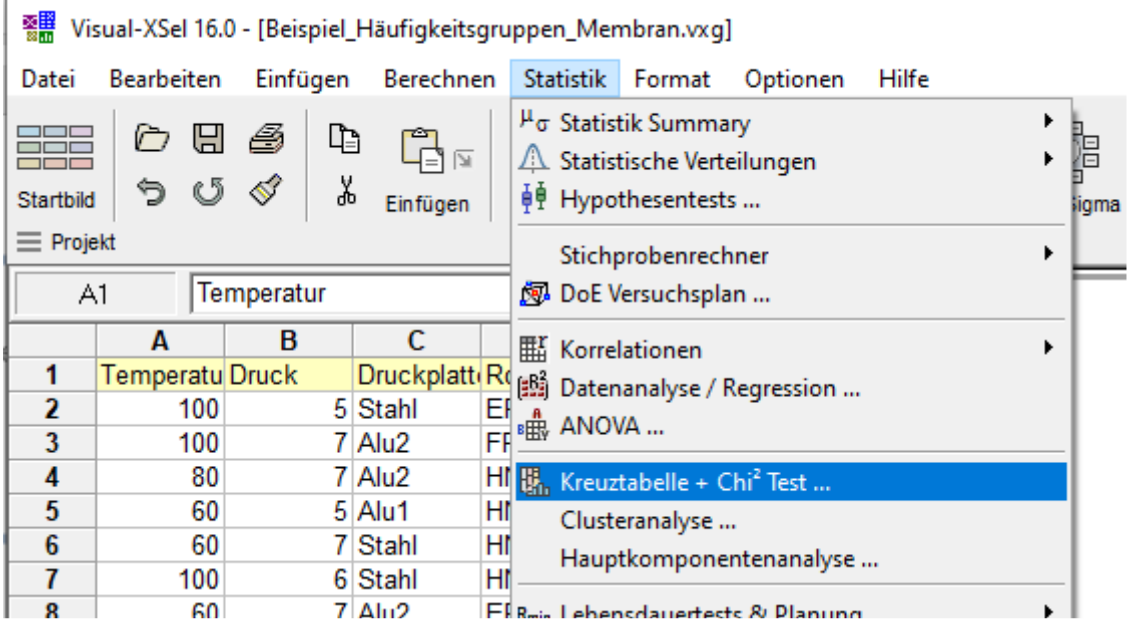

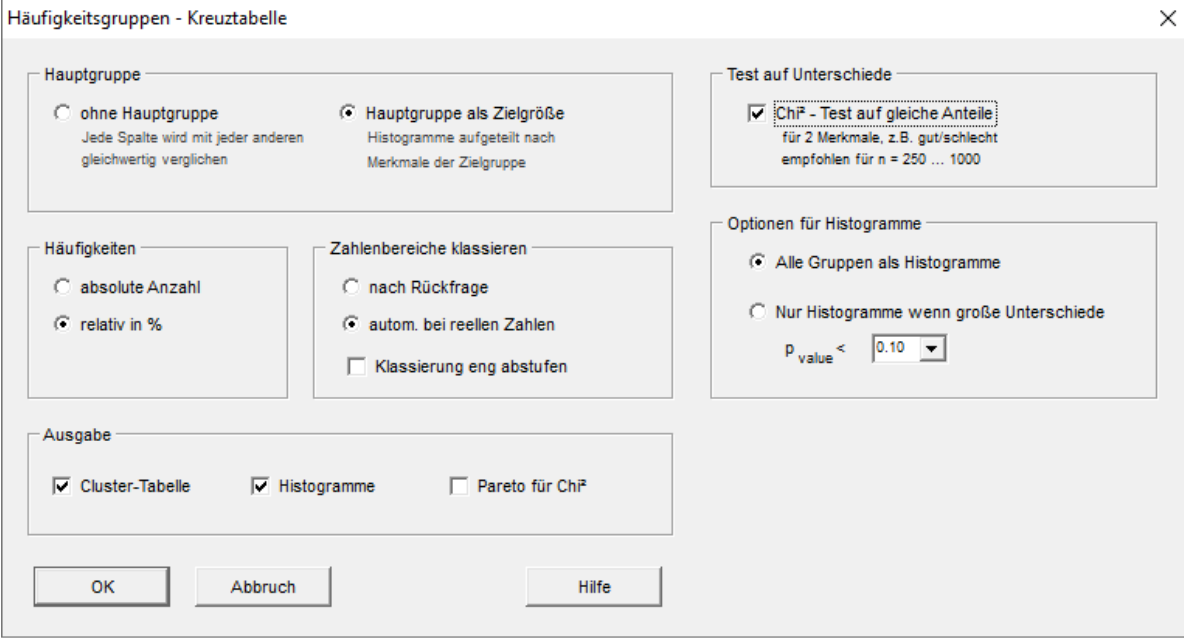

# **Häufigkeitsgruppen**

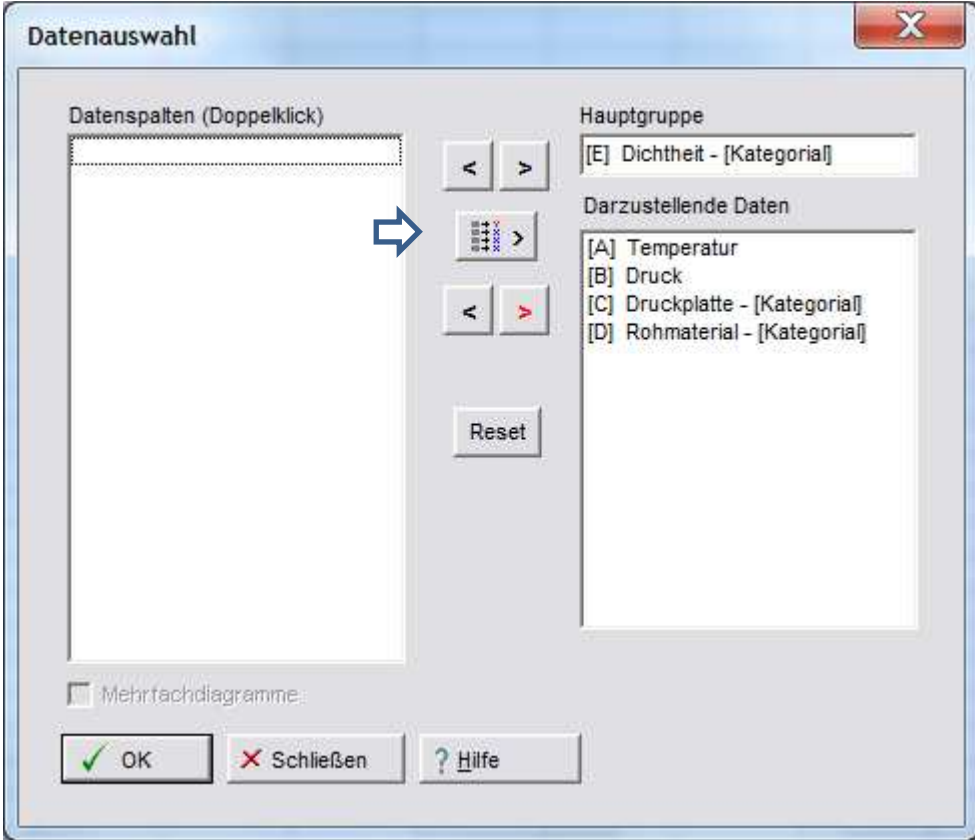

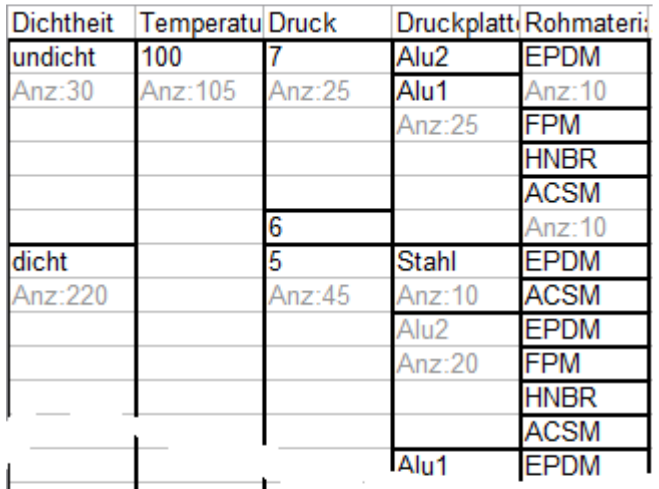

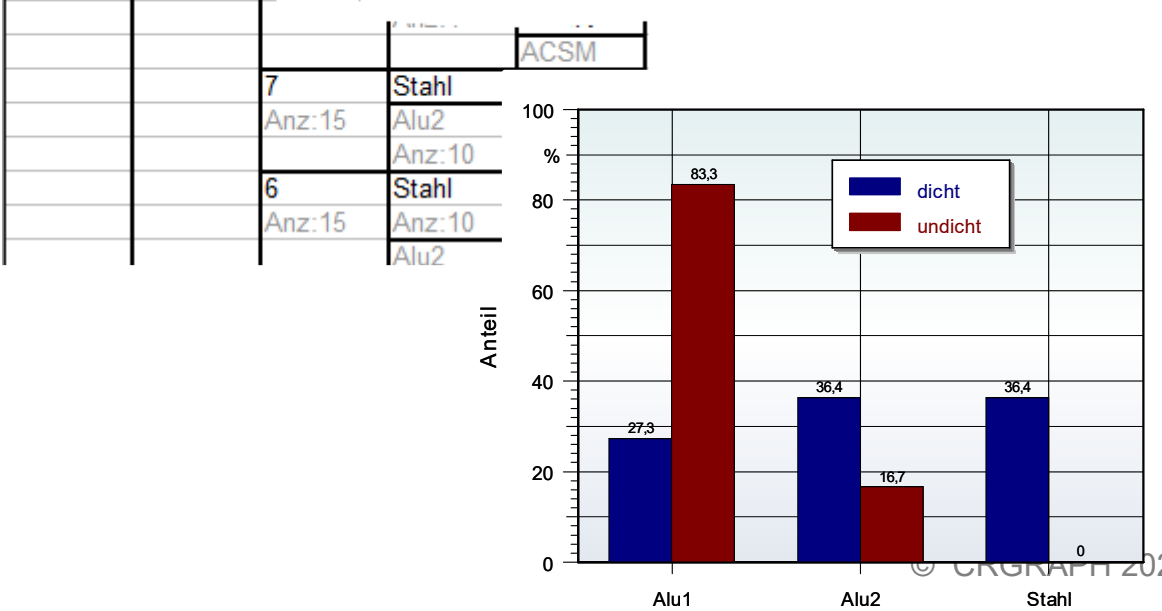

 $\begin{bmatrix} 1 & 1 & 1 \\ 0 & 1 & 1 \\ 0 & 0 & 0 \end{bmatrix}$ 

20

Alu1 Alu2

16,7

 $\frac{1}{\sqrt{2}}$  CRGRAPH 2021

 $\pmb{0}$